CCSS Geometry Name: Name: Name: Name: Name: Name: Name: Name: Name: Name: Name: Name: Name: Name: Name: Name: Name: Name: Name: Name: Name: Name: Name: Name: Name: Name: Name: Name: Name: Name: Name: Name: Name: Name: Name G8: Constructions, The Basics experience of the constructions, The Basics of the constructions, The Basics of the constructions of the constructions of the constructions of the constructions of the constructions of the con

**"Construction"** in Geometry means to draw shapes, angles or lines accurately. These constructions use **only** compass, straightedge (i.e. ruler) and a pencil. This is the "pure" form of geometric construction: no numbers involved! gung gera ang pengeranang ang ang ang ang gera sa gera @ MathsEsFun.com  $\frac{1}{2}$ n it of each and an each of the contract of the contract of the contract of the contract of the contract of th<br>That also be a contract of the contract of the contract of the contract of the contract of the contract of the

## **Constructions Basics:**

- 1. Draw a circle using only a compass. Step 1: Use your pencil to make a point in the space to the right. Step 2: Adjust your compass so that your pencil will still be inside the box when the sharp point is on the point you made in Step 1. Step 3: Spin the compass around to make a circle with the pencil end, while keeping the sharp point of the compass on the center.
- 2. Copy a line segment. Use Line PQ in the box to the right to copy.

Step 1: Mark a point R that will be one endpoint of the new line segment. Step 2: Set the compasses' point on the point P of the line segment to be copied.

Step 3: Adjust the compasses' width to the point Q. The compasses' width is now equal to the length of the line segment PQ.

Step 4: Without changing the compasses' width, place the compasses' point on the the point  $R$  on the line you drew in step 1.

Step 5: Without changing the compasses' width, Draw an arc roughly where the other endpoint will be.

Step 6: Pick a point S on the arc that will be the other endpoint of the new line segment.

Step 7: Draw a line from R to S.

3. Copy an angle. Use angle BAC in the box to the right to copy.

Step 1: Make a point P that will be the vertex of the new angle.

Step 2: From P, draw a ray PQ. This will become one side of the new angle. This can go in any direction and be any length inside the box.

Step 3: Place the compasses on point A, set to any convenient width.

Step 4: Draw an arc across both sides of the angle. Label the points J and K where arc intersects AB and AC.

Step 5: Without changing the compasses' width, place the compasses' point on P and draw a similar arc there, making point M the intersection.

Step 6: Set the compasses on K and adjust its width to point J.

Step 7: Without changing the compasses' width, move the compasses to M and draw an arc across the first one, creating point L where they cross.

Step 8: Draw a ray PL from P through L and onwards a little further. The exact length is not important. You have now copied angle BAC.

Draw a circle:

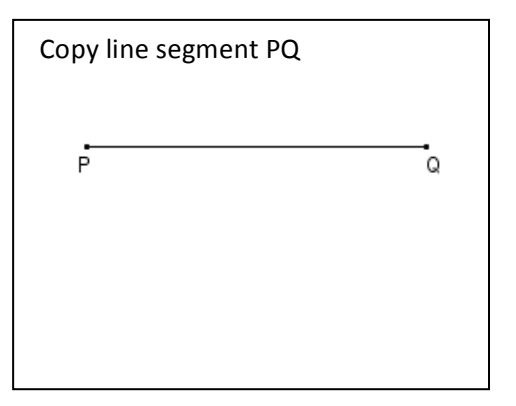

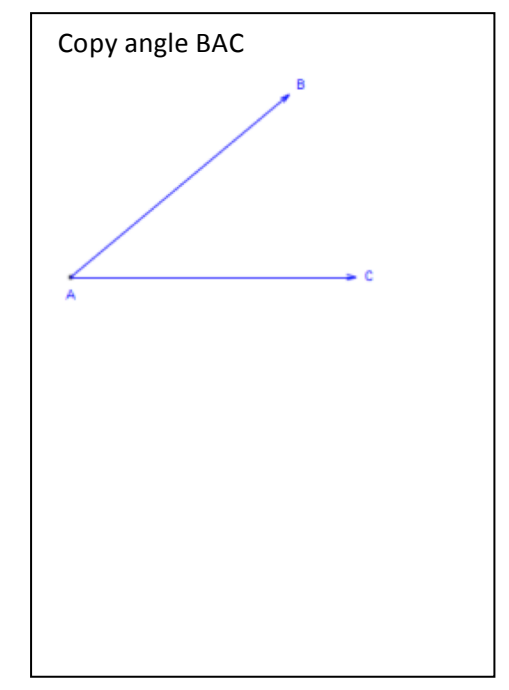

Construction Basics, continued:

4. Double a line segment

Step 1: Mark a point C in the middle of the box below line AB. Step 2: Set the compasses' point on the point A of the line segment to be doubled (AB).

Step 3: Adjust the compasses' width to the point B. The compasses' width is now equal to the length of the line segment AB.

Step 4: Without changing the compasses' width, place the compasses' point on the the point C you drew in step 1. Step 5: Without changing the compasses' width, draw a circle around point C.

Step 6: Place a point D anywhere on the circle.

Step 7: Draw a straight line (using a straight edge) from point D, through point

C (the center) to the opposite side of the circle.

Step 8: Place point E at the end of the line segment you just made.

Step 9: Line segment DE is now twice as long as line segment AB.

5. Create a perpendicular bisector of a line

Step 1: Place the compass at one end of line CD.

Step 2: Adjust the compass to slightly longer than half the line length.

Step 3: Draw arcs above and below the line.

Step 4: Keeping the same compass width, draw arcs from other end of line.

Step 5: Place ruler where the arcs cross, and draw the line. This line is perpendicular to CD, and bisects it.

## 6. Bisect an angle

Step 1: Place the compasses' point on the angle's vertex Q. Step 2: Adjust the compasses to a medium wide setting. The exact width is not important.

Step 3: Without changing the compasses' width, draw an arc across each leg of the angle.

Step 4: Place the compasses on the point where one arc crosses a leg and draw an arc in the interior of the angle. (Note: you can either change the compass width or not in this step)

Step 5: Without changing the compasses setting repeat for the other leg so that the two arcs cross.

Step 6: Using a straightedge or ruler, draw a line from the vertex to the point where the arcs cross. The line you just drew bisects angle PQR.

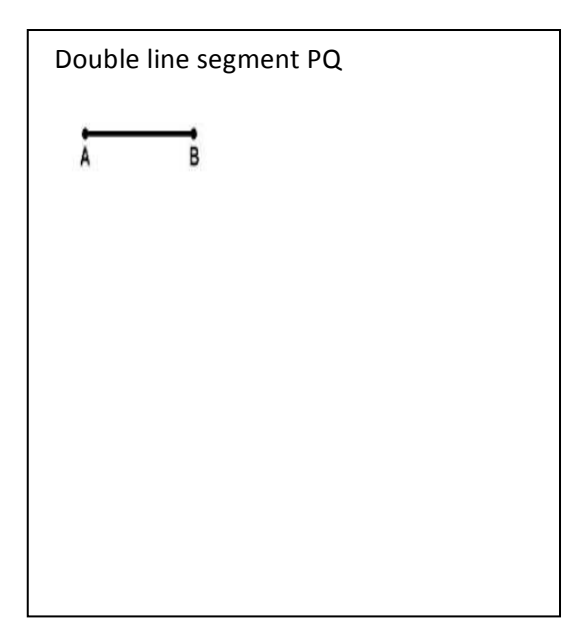

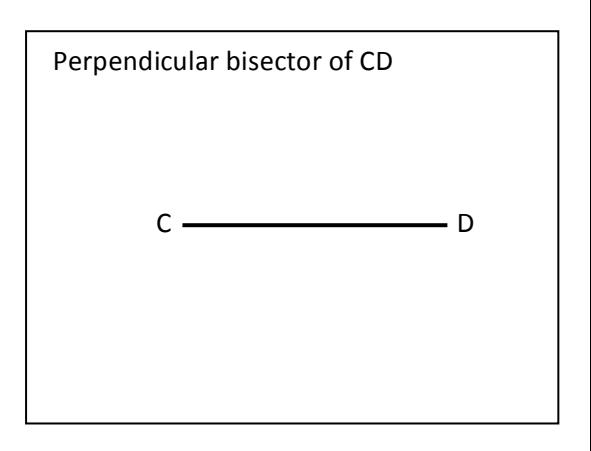

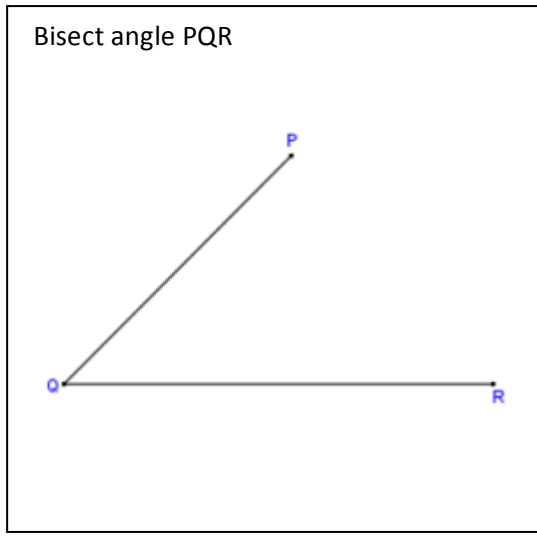